## Приложение A1 (обязательное)

## Протокол связи MODBUS RTU

A1.1 Назначение

A1.1.1 Протокол связи регламентирует обмен данными между датчиком и внешним устройством.

A1.1.2 Протокол связи представляет собой совокупность правил, определяющих формат и процедуры обмена информацией между датчиком и внешним устройством.

A1.1.3 Протокол содержит техническое описание устройства в части, касающейся информационного обмена и внешнего управления, а так же технические данные и другие сведения, необходимые для обеспечения взаимодействия с устройством, с целью полного использования его технических возможностей и правил эксплуатации.

A1.2 Техническое описание

A1.2.1 Обмен данными осуществляется по интерфейсу UART с использованием промышленного протокола MODBUS RTU.

A1.2.2 В сети может присутствовать одно внешнее устройство, являющееся ведущим (далее ведущий), и одно или несколько (в случае использования интерфейсов RS485 / RS422) периферийных устройств (датчиков), являющихся ведомыми (далее, "ведомый").

A1.2.3 Обмен данными между ведущим и ведомыми устройствами осуществляется в режиме "запрос - ответ". Ведущий посылает запрос ведомому, который принимает и исполняет запрос и выдает ответ. Время, с момента выдачи ведущим запроса до получения им ответа (таймаут), устанавливается в сетевых настройках ведущего.

A1.2.4 По окончанию транзакции обмена устройство переходит в режим пониженного энергопотребления ("сон") через 0,5 с или по команде "400" (регистр "0", команды "3")(только для автономного исполнения).

A1.2.5 Для перевода устройства в активный режим необходимо выдать в интерфейс преамбулу, состоящую из одного байта любой информации, и вслед за ним, не менее чем через 5 мс послать пакет протокола MODBUS RTU (только для автономного исполнения).

A1.2.6 Обмен данными по каналу связи производится со скорость 19200 бод, 8 бит данных, четности нет, 1 стоповый бит (заводская настройка).

A1.2.7 Адрес устройства в сети - 1 (заводская настройка).

A1.2.8 Частота опроса устройства не может превышать 50 Гц.

A1.2.9 Адреса команд, назначения и диапазон изменения параметров приведен в таблице A1.1.

## Продолжение приложения A1

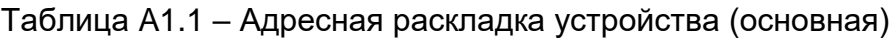

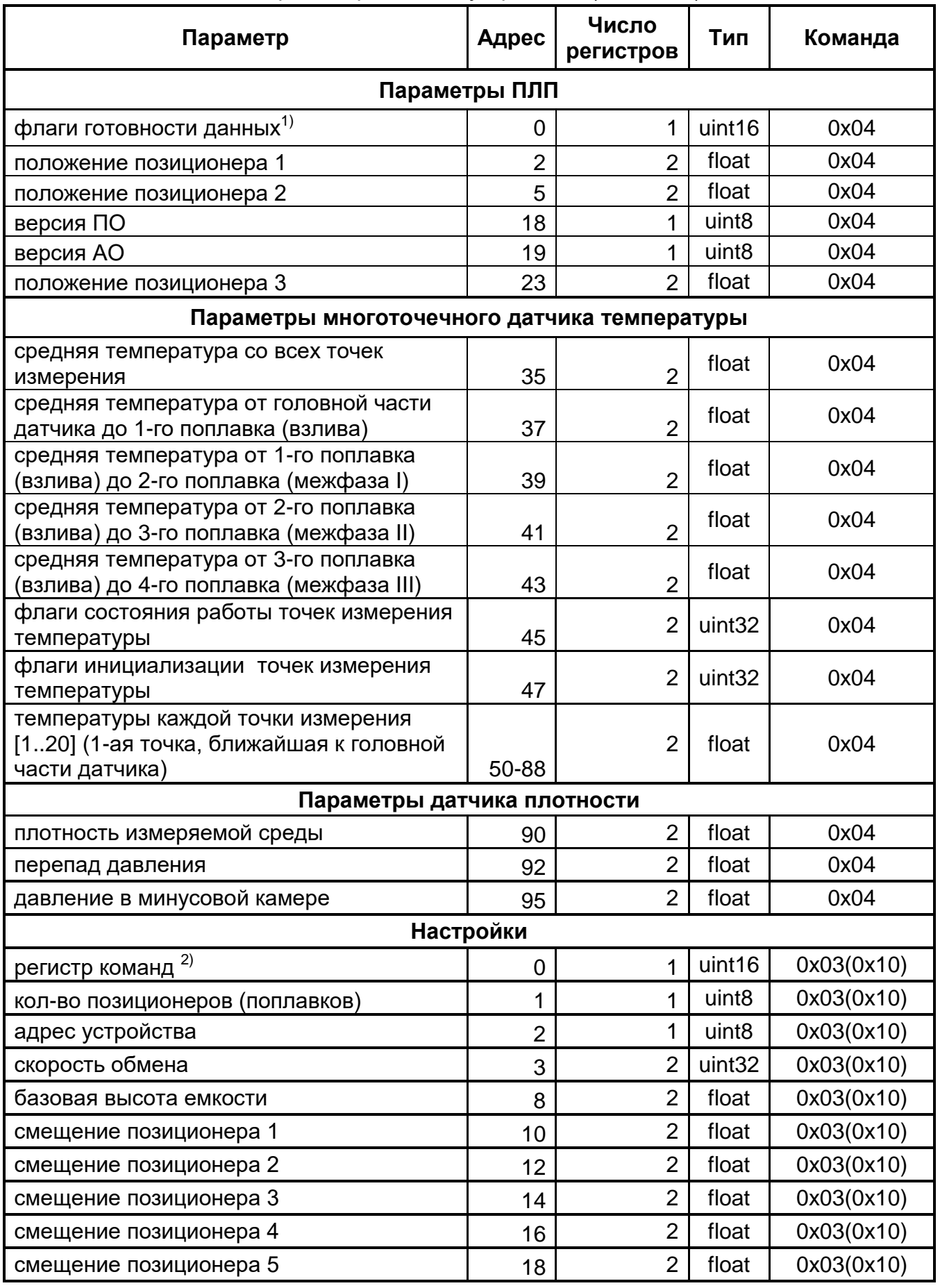

 $1)$  Битовая раскладка: каждый бит соотвествует своему позиционеру (0 - данные не готовы; 1 - данные готовы).

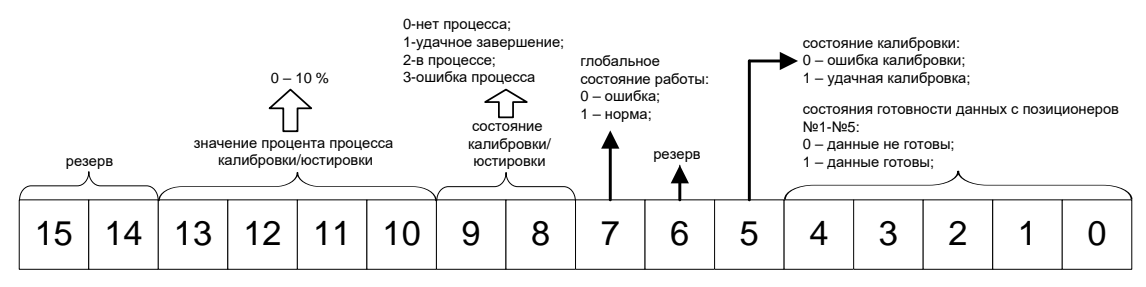

<sup>2)</sup> Устройство имеет следующие команды:

- 302 - установка нуля датчика;

- 500 – разрешение записи.